## File Structure:

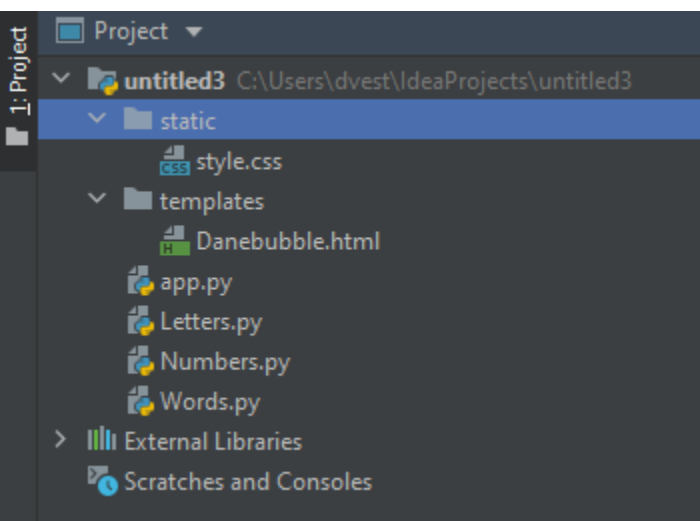

## Letters.py

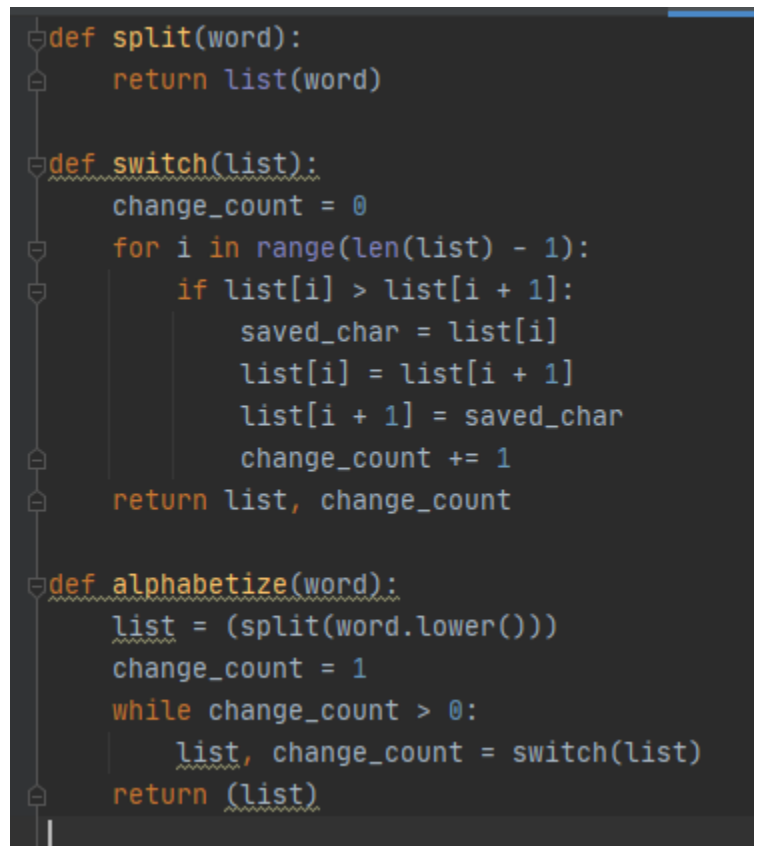

Numbers.py

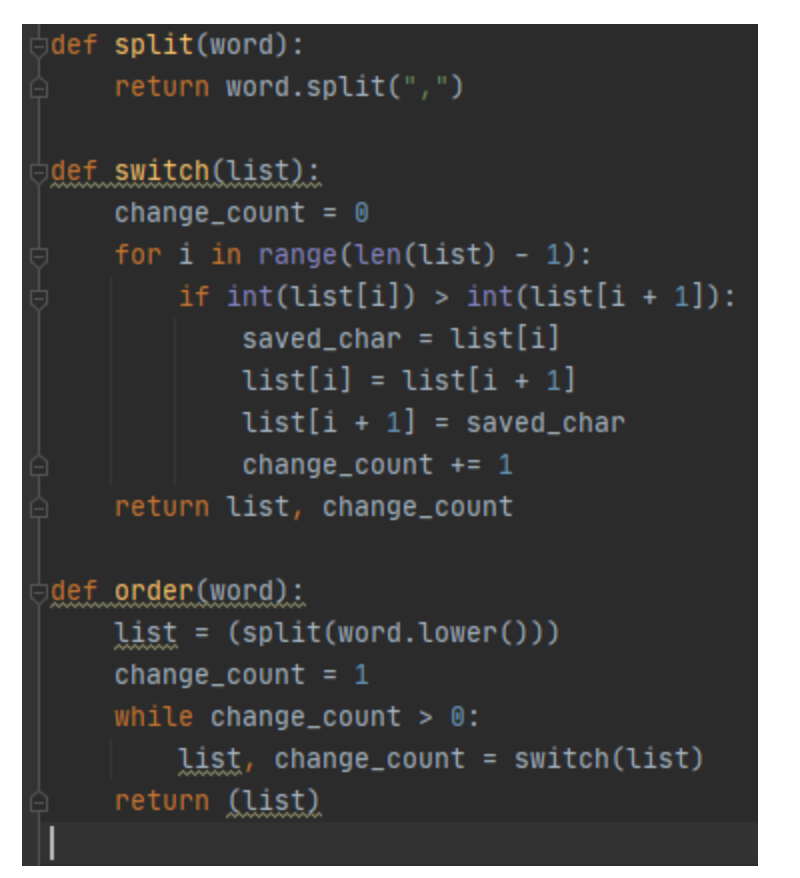

Words.py

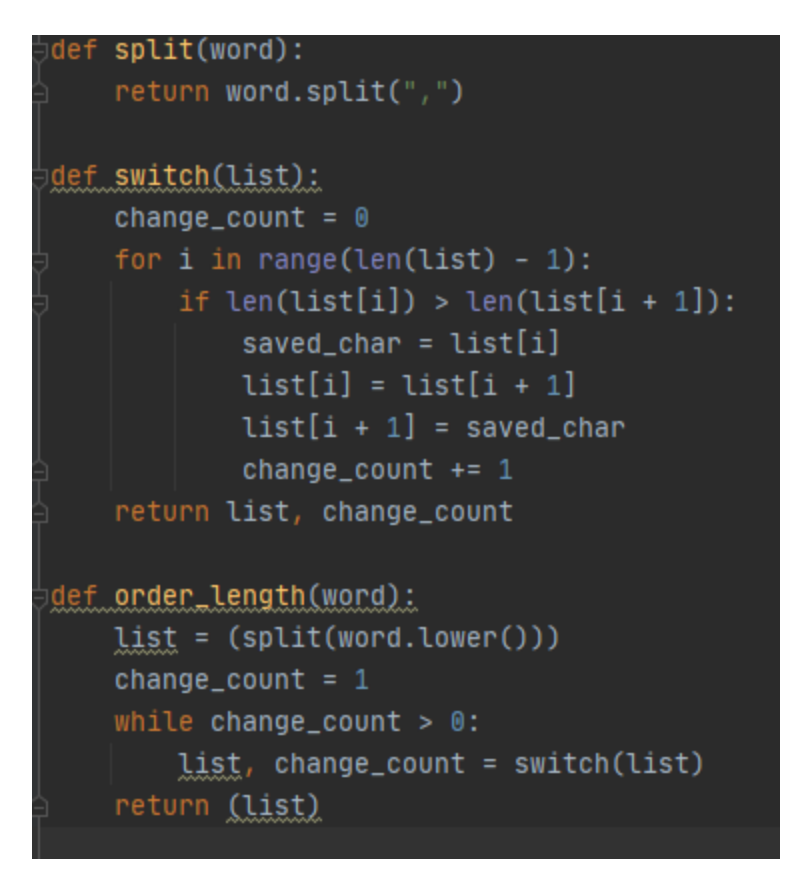

Danebubble.html

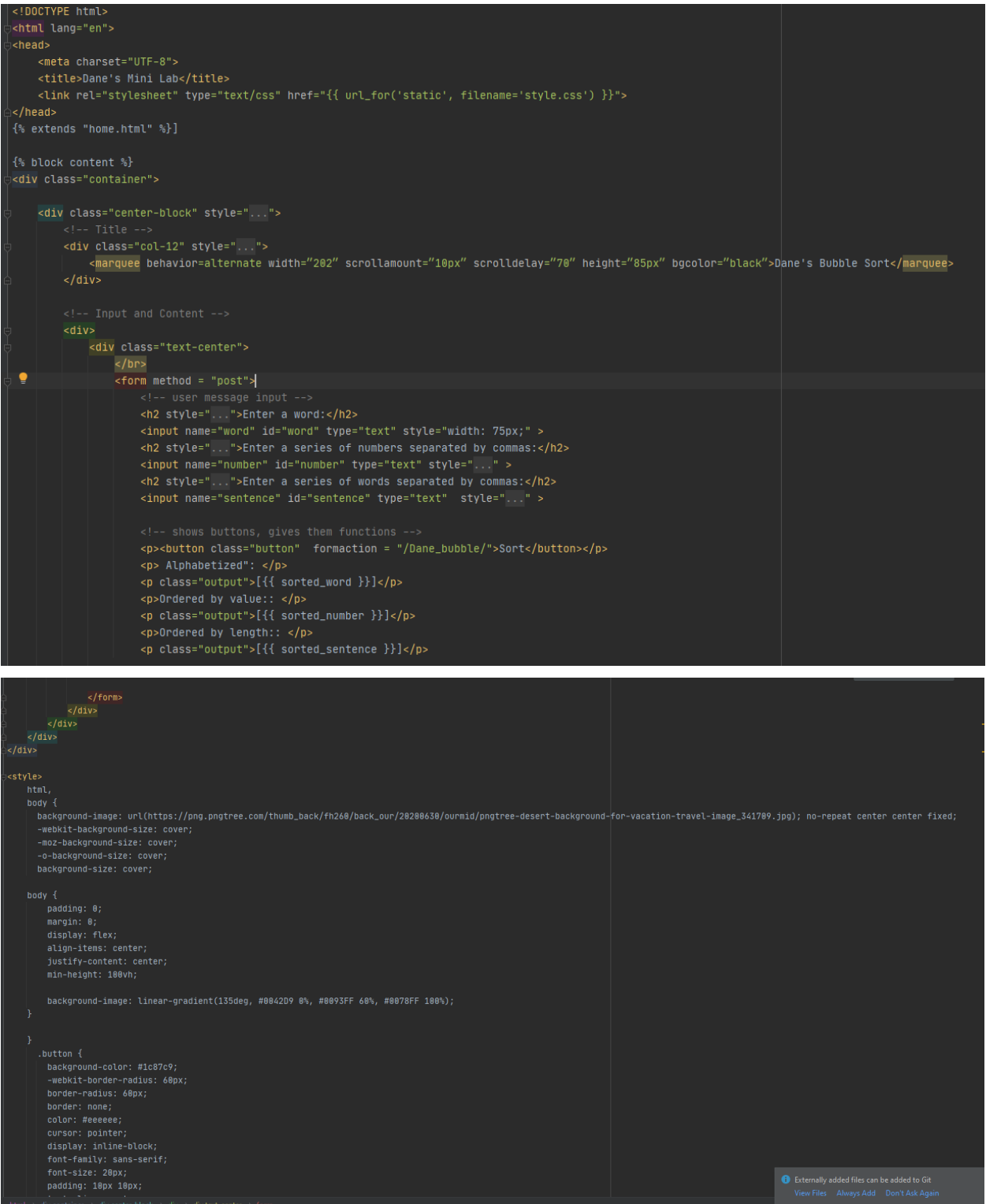

```
hanntling tahy tahy'
        text-align: center;
        text-decoration: none;
      @keyframes glowing {
        0% {
          background-color: #2ba805;
          box-shadow: 0 0 5px #2ba805;
        50% {
         background-color: #49e819;
          box-shadow: 0 0 20px #49e819;
        100% {
         background-color: #2ba805;
         box-shadow: 0 0 5px #2ba805;
        \mathcal{F}.button {
        animation: glowing 1300ms infinite;
    .text-center {
    text-align: center;
    p \leftarrowcolor: black;
    font-size: 25px;
</style>
{% endblock %}
```
App.py

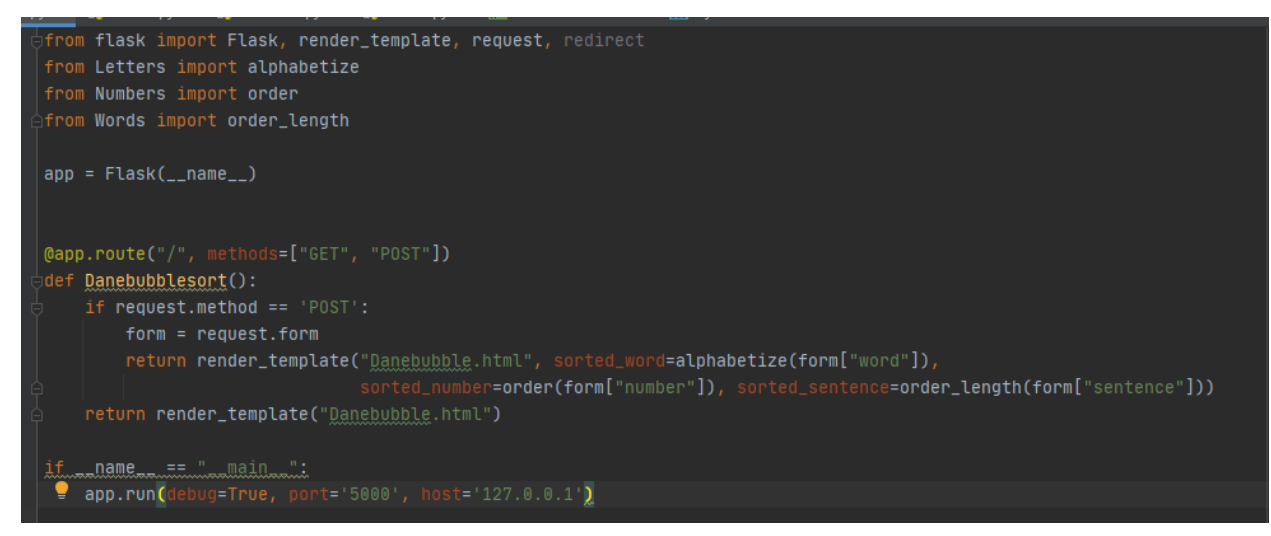

Style.css

```
\overline{\downarrow}þody,html\overline{\mathfrak{t}}height:100%;
 margin: 0;卧
\theta.headertitle {
   color: white;
 position: relative;
 top: 90px;
 font-size: 60px;
A}
\Box.dropdown-mine {
   position: relative;
   display: inline-block;
卧
\frac{1}{10}.dropdown-content-mine {
   display: none;
   position: absolute;
   background-color: #f9f9f9;
   min-width: 160px;
   box-shadow: @px 8px 16px @px rgba(0,0,0,0.2);padding: 12px 16px;
   z-index: 1;
卧
 .dropdown-mine:hover.dropdown-content-mine {
   display: block;
\Box.dropdown-link {
 text-decoration: none;
 color:black;
| transition-duration:2s;
A}
\vdash.dropdown-link:hover {
 text-decoration: none;
 color:grey;
AB.
```